# УПРАВЛЕНИЕ ОБРАЗОВАНИЯ АДМИНИСТРАЦИИ города-курорта КИСЛОВОДСКА МУНИЦИПАЛЬНОЕ БЮДЖЕТНОЕ ОБЩЕОБРАЗОВАТЕЛЬНОЕ УЧРЕЖДЕНИЕ СРЕДНЯЯ ОБЩЕОБРАЗОВАТЕЛЬНАЯ ШКОЛА № 14

УТВЕРЖДАЮ УТВЕРЖДАЮ Решением педагогического совета Директор МБОУ СОШ № 14 МБОУ СОШ № 14 Низиволик Т.Г. От\_\_\_\_\_\_\_\_\_\_\_\_\_\_

# **Программа факультативных занятий по информатике и ИКТ « Микроша»**

**Программа разработана**

учителем начальных классов МБОУ СОШ № 14 Аракеловой Э.Э.

**город-курорт Кисловодск 2015**

# **СОДЕРЖАНИЕ**

## **ПОЯСНИТЕЛЬНАЯ ЗАПИСКА…………………………………………2**

## **[ПЕРВЫЙ ГОД ОБУЧЕНИЯ5](file:///C:%5CUsers%5C83E3~1%5CAppData%5CLocal%5CTemp%5CRar$DIa0.183%5C%D0%9F%D1%80%D0%BE%D0%B3%D1%80%D0%B0%D0%BC%D0%BC%D0%B0%20%D0%9C%D0%98%D0%9A%D0%A0%D0%9E%D0%A8%D0%90%20%D0%A8%D0%B0%D1%84%D0%B8%D0%BA%D0%BE%D0%B2%D1%8B.doc#_Toc126057129)**

 [Учебно-тематический план5](file:///C:%5CUsers%5C83E3~1%5CAppData%5CLocal%5CTemp%5CRar$DIa0.183%5C%D0%9F%D1%80%D0%BE%D0%B3%D1%80%D0%B0%D0%BC%D0%BC%D0%B0%20%D0%9C%D0%98%D0%9A%D0%A0%D0%9E%D0%A8%D0%90%20%D0%A8%D0%B0%D1%84%D0%B8%D0%BA%D0%BE%D0%B2%D1%8B.doc#_Toc126057130) [Содержание изучаемого курса5](file:///C:%5CUsers%5C83E3~1%5CAppData%5CLocal%5CTemp%5CRar$DIa0.183%5C%D0%9F%D1%80%D0%BE%D0%B3%D1%80%D0%B0%D0%BC%D0%BC%D0%B0%20%D0%9C%D0%98%D0%9A%D0%A0%D0%9E%D0%A8%D0%90%20%D0%A8%D0%B0%D1%84%D0%B8%D0%BA%D0%BE%D0%B2%D1%8B.doc#_Toc126057131)

# **[ВТОРОЙ ГОД ОБУЧЕНИЯ6](file:///C:%5CUsers%5C83E3~1%5CAppData%5CLocal%5CTemp%5CRar$DIa0.183%5C%D0%9F%D1%80%D0%BE%D0%B3%D1%80%D0%B0%D0%BC%D0%BC%D0%B0%20%D0%9C%D0%98%D0%9A%D0%A0%D0%9E%D0%A8%D0%90%20%D0%A8%D0%B0%D1%84%D0%B8%D0%BA%D0%BE%D0%B2%D1%8B.doc#_Toc126057129)**

 [Учебно-тематический план6](file:///C:%5CUsers%5C83E3~1%5CAppData%5CLocal%5CTemp%5CRar$DIa0.183%5C%D0%9F%D1%80%D0%BE%D0%B3%D1%80%D0%B0%D0%BC%D0%BC%D0%B0%20%D0%9C%D0%98%D0%9A%D0%A0%D0%9E%D0%A8%D0%90%20%D0%A8%D0%B0%D1%84%D0%B8%D0%BA%D0%BE%D0%B2%D1%8B.doc#_Toc126057130) [Содержание изучаемого курса6](file:///C:%5CUsers%5C83E3~1%5CAppData%5CLocal%5CTemp%5CRar$DIa0.183%5C%D0%9F%D1%80%D0%BE%D0%B3%D1%80%D0%B0%D0%BC%D0%BC%D0%B0%20%D0%9C%D0%98%D0%9A%D0%A0%D0%9E%D0%A8%D0%90%20%D0%A8%D0%B0%D1%84%D0%B8%D0%BA%D0%BE%D0%B2%D1%8B.doc#_Toc126057131)

# **[ТРЕТИЙ ГОД ОБУЧЕНИЯ7](file:///C:%5CUsers%5C83E3~1%5CAppData%5CLocal%5CTemp%5CRar$DIa0.183%5C%D0%9F%D1%80%D0%BE%D0%B3%D1%80%D0%B0%D0%BC%D0%BC%D0%B0%20%D0%9C%D0%98%D0%9A%D0%A0%D0%9E%D0%A8%D0%90%20%D0%A8%D0%B0%D1%84%D0%B8%D0%BA%D0%BE%D0%B2%D1%8B.doc#_Toc126057129)**

 [Учебно-тематический план7](file:///C:%5CUsers%5C83E3~1%5CAppData%5CLocal%5CTemp%5CRar$DIa0.183%5C%D0%9F%D1%80%D0%BE%D0%B3%D1%80%D0%B0%D0%BC%D0%BC%D0%B0%20%D0%9C%D0%98%D0%9A%D0%A0%D0%9E%D0%A8%D0%90%20%D0%A8%D0%B0%D1%84%D0%B8%D0%BA%D0%BE%D0%B2%D1%8B.doc#_Toc126057130) [Содержание изучаемого курса7](file:///C:%5CUsers%5C83E3~1%5CAppData%5CLocal%5CTemp%5CRar$DIa0.183%5C%D0%9F%D1%80%D0%BE%D0%B3%D1%80%D0%B0%D0%BC%D0%BC%D0%B0%20%D0%9C%D0%98%D0%9A%D0%A0%D0%9E%D0%A8%D0%90%20%D0%A8%D0%B0%D1%84%D0%B8%D0%BA%D0%BE%D0%B2%D1%8B.doc#_Toc126057131)

# **[ЧЕТВЕРТЫЙ ГОД ОБУЧЕНИЯ9](file:///C:%5CUsers%5C83E3~1%5CAppData%5CLocal%5CTemp%5CRar$DIa0.183%5C%D0%9F%D1%80%D0%BE%D0%B3%D1%80%D0%B0%D0%BC%D0%BC%D0%B0%20%D0%9C%D0%98%D0%9A%D0%A0%D0%9E%D0%A8%D0%90%20%D0%A8%D0%B0%D1%84%D0%B8%D0%BA%D0%BE%D0%B2%D1%8B.doc#_Toc126057129)**

 [Учебно-тематический план9](file:///C:%5CUsers%5C83E3~1%5CAppData%5CLocal%5CTemp%5CRar$DIa0.183%5C%D0%9F%D1%80%D0%BE%D0%B3%D1%80%D0%B0%D0%BC%D0%BC%D0%B0%20%D0%9C%D0%98%D0%9A%D0%A0%D0%9E%D0%A8%D0%90%20%D0%A8%D0%B0%D1%84%D0%B8%D0%BA%D0%BE%D0%B2%D1%8B.doc#_Toc126057130) [Содержание изучаемого курса9](file:///C:%5CUsers%5C83E3~1%5CAppData%5CLocal%5CTemp%5CRar$DIa0.183%5C%D0%9F%D1%80%D0%BE%D0%B3%D1%80%D0%B0%D0%BC%D0%BC%D0%B0%20%D0%9C%D0%98%D0%9A%D0%A0%D0%9E%D0%A8%D0%90%20%D0%A8%D0%B0%D1%84%D0%B8%D0%BA%D0%BE%D0%B2%D1%8B.doc#_Toc126057131)

# **[МЕТОДИЧЕСКОЕ ОБЕСПЕЧЕНИЕ0](file:///C:%5CUsers%5C83E3~1%5CAppData%5CLocal%5CTemp%5CRar$DIa0.183%5C%D0%9F%D1%80%D0%BE%D0%B3%D1%80%D0%B0%D0%BC%D0%BC%D0%B0%20%D0%9C%D0%98%D0%9A%D0%A0%D0%9E%D0%A8%D0%90%20%D0%A8%D0%B0%D1%84%D0%B8%D0%BA%D0%BE%D0%B2%D1%8B.doc#_Toc126057138)**

# **[СПИСОК ЛИТЕРАТУРЫ1](file:///C:%5CUsers%5C83E3~1%5CAppData%5CLocal%5CTemp%5CRar$DIa0.183%5C%D0%9F%D1%80%D0%BE%D0%B3%D1%80%D0%B0%D0%BC%D0%BC%D0%B0%20%D0%9C%D0%98%D0%9A%D0%A0%D0%9E%D0%A8%D0%90%20%D0%A8%D0%B0%D1%84%D0%B8%D0%BA%D0%BE%D0%B2%D1%8B.doc#_Toc126057142)4**

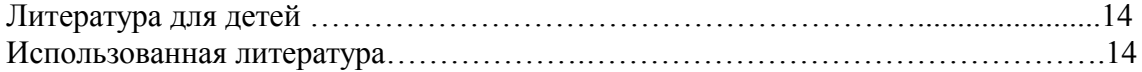

#### **ПОЯСНИТЕЛЬНАЯ ЗАПИСКА**

В дополнительной образовательной программе по информатике и информационнокоммуникационным технологиям (ИКТ) «Микроша» для начальной школы наиболее целесообразно сконцентрировать основное внимание на развитии мышления школьников и на освоении ими практической работы на компьютере. Развитие логического, алгоритмического и системного мышления школьников будет способствовать освоению таких тем, как представление информации в виде схем и таблиц, алгоритмы, элементы формальной логики, формализация и моделирование и других логически сложных разделов информатики. Практическую работу на компьютере можно рассматривать как общее учебное умение, применяемое и на других уроках. Накопление опыта в применении компьютера, как инструмента информационной деятельности, подводит школьников (при последующем осмыслении и обобщении этого опыта) к изучению таких тем, как информация и информационные процессы, виды информации, организация и поиск информации и других подобных разделов информатики.

Современные профессии, предлагаемые выпускникам учебных заведений, предъявляют высокие требования к интеллекту работников. Информационные технологии, предъявляющие высокие требования к интеллекту работников, занимают одну из лидирующих позиций на международном рынке труда. Но если навыки работы с конкретной техникой можно приобрести непосредственно на рабочем месте, то мышление, не развитое в определённые природой сроки, таковым и останется. Опоздание с развитием мышления – это опоздание навсегда. Поэтому для подготовки детей к жизни в современном информационном обществе, необходимо в первую очередь развивать логическое мышление, способности к анализу (вычленению структуры объекта, выявлению взаимосвязей, осознанию принципов организации) и синтезу (созданию новых схем, структур и моделей).

 В связи с переходом современного общества к информатизации и массовой коммуникации одним из важнейших аспектов деятельности учащегося становится умение оперативно и качественно работать с информацией и информационными технологиями в системе непрерывного образования, привлекая для этого современные средства и методы.

 Программа дополнительного образования по информатике и ИКТ **направлена** на дополнительное обучение для дальнейшего повышения образования. Изучение курса полезно всем учащимся в возрасте от 6 до 11 лет, так как знание компьютера и ИКТ необходимо в профессиональной дальнейшей деятельности большинства людей.

 За счет организации межпредметных связей появилась возможность закреплять и углублять знания, полученные по другим предметам, при этом акцент делается на развитии логического, алгоритмического, творческого мышления, которое определяет способность учащегося оперативно обрабатывать информацию и принимать обоснованные решения. Таким образом, **элементом новизны** программы является попытка раскрытия межпредметных связей. Программа позволяет применять знания из разных предметных областей, которые воплощают идею развития системного мышления у каждого учащегося, так как системный анализ — это целенаправленная творческая деятельность человека, на основе которой обеспечивается представление объекта в виде системы. Творческое мышление - сложный многогранный процесс, но общество всегда испытывает потребность в людях, обладающих нестандартным мышлением.

Настоящая программа по информатике и ИКТ, предназначена для занятий в компьютерном классе (11 персональных + 1 компьютер учителя) в группах детей в возрасте от 6 до 11 лет. Набор в группы свободный, добровольный. Форма занятий групповая, индивидуальная. Оптимальное количество учащихся 5-12 человек.

 Предполагаемый объем учебного времени – 1час в неделю, 34 часа в год. Таким образом, весь курс рассчитан на 136 часов.

 Распределение содержания по годам обучения может быть вариативным. *Основополагающими принципами* построения курса по информатике и ИКТ являются:

- целостность и непрерывность;
- научность в сочетании с доступностью;
- практическая направленность и межпредметность;
- концентричность в структуризации материала.

 Программа составлена согласно принципам педагогической целесообразности перехода от простых работ к более сложным. Учащиеся должны постепенно осваивать технические приемы работы с компьютером. *Основная цель* программы по информатике и ИКТ: обучение учащихся работе на компьютере и ИКТ, причем использование его, как средства для развития ученика. Изучение информатики и ИКТ дополнительного образования в начальной школе должно решать задачи пропедевтики, которые направлены на достижение следующих *целей:*

- овладение умениями и навыками при работе на компьютере, опытом практической деятельности по созданию информационных объектов, способами планирования и организации созидательной деятельности на компьютере;
- развитие мелкой моторики рук, пространственного воображения, логического и визуального мышления;
- освоение знаний о роли информационной деятельности человека в преобразовании окружающего мира, формирование первоначальных представлений о профессиях, в которых информационные технологии играют ведущую роль;
- воспитание интереса к информационной и коммуникационной деятельности, уважительного отношения к авторским правам, практическое применение сотрудничества в коллективной информационной деятельности.

На занятиях по информатике и ИКТ ставятся **задачи**:

- начальное освоение инструментальных компьютерных сред для работы с информацией разного вида (тексты, изображения, анимированные изображения, схемы предметов, сочетания различных видов информации в одном информационном объекте);
- создание завершенных проектов с использованием освоенных инструментальных компьютерных сред;
- ознакомление со способами организации и поиска информации;
- создание завершённых проектов, предполагающих поиск необходимой информации;
- дать первоначальное представление о компьютере и современных информационных и коммуникационных технологиях;
- дать представления о современном информационном обществе, информационной безопасности личности и государства.

 В результате окончания курса по информатики и ИКТ учащийся *должен следующими знаниями, умениями и навыками:*

- определять значения признаков предмета (цвета, формы, размера, материала и т.д.);
- выделять составные части предмета;
- называть действия предметов, выделять характерные действия предметов;
- приводить примеры последовательности действий в быту, сказках;
- строить изображения, симметричные заданным;
- определять наличие (количество) осей симметрии у фигур;
- называть действия предметов;
- выстраивать последовательность событий;
- отличать высказывания от других предложений, приводить примеры высказываний, определять истинные и ложные высказывания;
- объединять предметы во множества, давать им названия;
- сравнивать множества по количеству элементов и по составу;
- рисовать схему отображения множества;
- уметь раскрыть лексическое значение основных терминов: информатика, логика, алгоритм, компьютер, текст и др.;
- соблюдать правила поведения и технику безопасности в кабинете информатики и при работе с компьютером;
- создавать простейшие рисунки с помощью инструментов;
- пользоваться Интернетом;
- пользоваться электронной почтой;
- пользоваться основными средствами информационных технологий (телефон, телевизор, магнитофон) для передачи и получения информации;
- выполнять простейшие операции по обработке информационных объектов на компьютере: работа с файлами, текстовым и графическим редакторами (при наличии условий);
- использовать приобретенные знания и умения в практической деятельности и повседневной жизни для решения учебных и практических задач с применением возможностей компьютера, поиска информации с использованием простейших запросов, изменения и создания простых информационных объектов на компьютере.

В процессе реализации программы предусмотрены следующие формы проведения: занятие, беседа, дискуссия, тестирование, викторина, конкурс.

*Результатом работы является:* приобретенный учащимися объем знаний, умений, навыков, развитие способностей детей. Умение учащихся самостоятельно использовать в учебной деятельности информационные источники, в том числе ресурсы школьной библиотеки и медиатеки. Формирование элементарного умения работы на компьютере; готовности к работе с информацией с использованием средств коммуникаций. Расширению круга понятий учащихся в области информатики и ИКТ.

Формы подведения итогов предусматривают проведение олимпиад, тестирования, творческие и авторские выставки, а также участие в районных, республиканских и других мероприятиях.

# **ПЕРВЫЙ ГОД ОБУЧЕНИЯ**

#### Учебно-тематический план

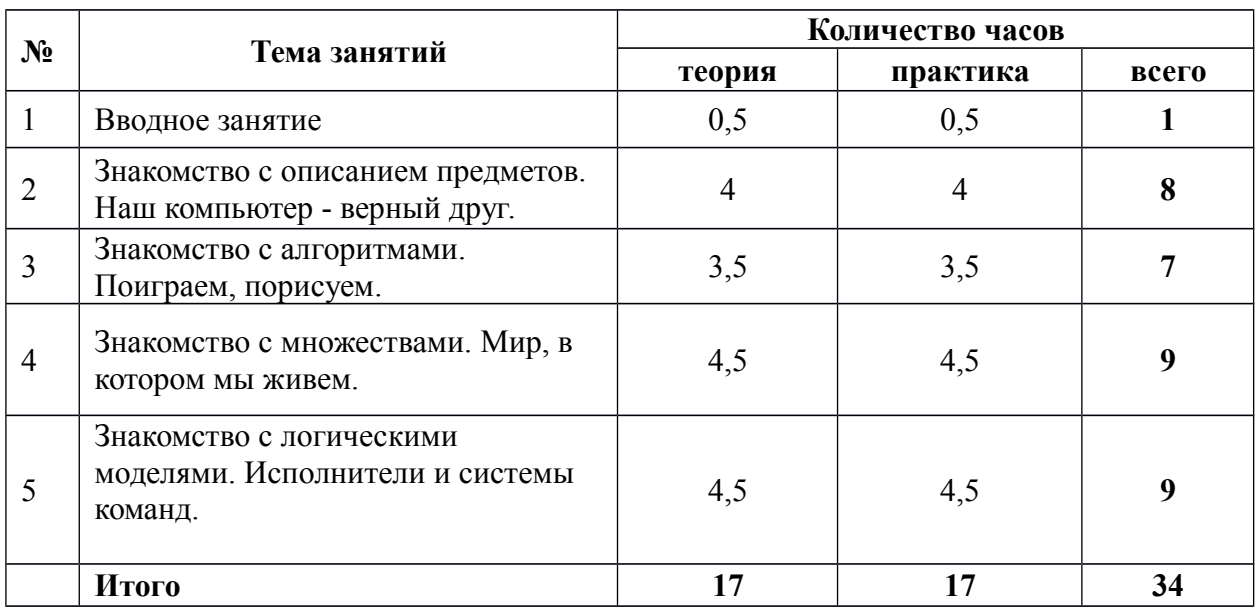

#### **СОДЕРЖАНИЕ ИЗУЧАЕМОГО КУРСА**

#### **1 Вводное занятие**

Знакомство с планом работы и задачами дополнительного образовательного объединения «Микроша» на первый год обучения. Знакомство с ТБ. История создания компьютера. Изучение правил игры. Физминутки. Загадки.

## **Практическая работа**

 Беседа по ТБ и знакомство с правилами поведения при работе с компьютером в компьютерном классе. Демонстрация. Гимнастика для глаз, для рук.

#### **2. Знакомство с описанием предметов. Наш компьютер - верный друг**

 Выполнение заданий в рабочей тетради, беседы об определении значения признаков предмета (цвета, формы, размера, материала и т. д.); о выделении составных частей предмета; о назывании действия предметов, о выделении характерного действия предметов; об описании и определении предмета по его признакам, составу, действиям; о построении изображения, симметричных заданным; определении наличия (количества) осей симметрии у фигур. Изучение правил игры. Физминутки. Загадки.

## **Практическая работа**

 Беседа по ТБ. Демонстрация. Работа с мышью, с клавиатурой. Гимнастика для глаз, для рук.

#### **3. Знакомство с алгоритмами. Поиграем, порисуем.**

Знакомство с алгоритмами, с называниями действий предметов; выстраивание последовательности событий. Выполнение заданий в рабочей тетради. Изучение правил игры. Физминутки. Загадки.

# **Практическая работа**

Беседа по ТБ. Демонстрация. Работа с графикой. Раскрашивание компьютерных

рисунков. Конструирование. Гимнастика для глаз, для рук.

#### **4. Знакомство с множествами. Мир, в котором мы живем.**

 Беседа о множествах, об объединении предметов в множество, названия множеств; сравнение множеств по количеству элементов и по составу. Выполнение заданий в рабочей тетради. Схема отображения множеств. Изучение правил игры. Физминутки. Загадки.

## **Практическая работа**

 Беседа по ТБ. Демонстрация. Игры с буквами, словами, цифрами. Гимнастика для глаз, для рук.

#### **5 Знакомство с логическими моделями.**

#### **Исполнители и системы команд**

 Беседа об истинности и ложности высказываний. Логичное рассуждение и выводы. Поиск путей на простейших графах, подсчёт вариантов. Высказывания и множества. Построение отрицания простых высказываний, составление высказываний и определения истинности высказываний; построение отрицания высказывания. Выполнение заданий в рабочей тетради. Изучение правил игры. Физминутки. Загадки. Конкурсы.

### **Практическая работа**

 Беседа по ТБ. Демонстрация. Работа с исполнителем, транспортёром, головоломками. Гимнастика для глаз, для рук.

# **ВТОРОЙ ГОД ОБУЧЕНИЯ**

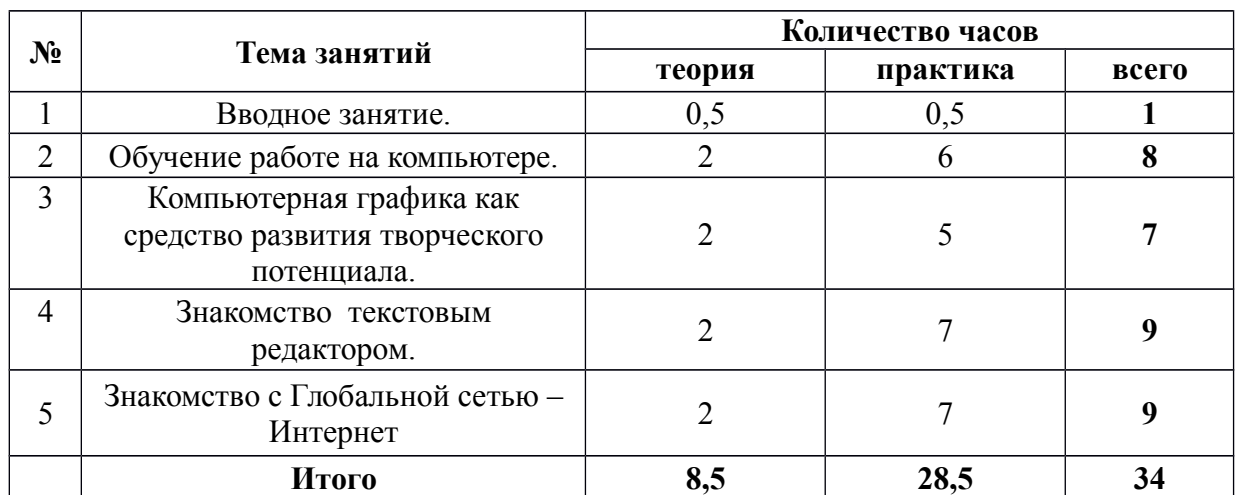

## **Учебно-тематический план**

#### **СОДЕРЖАНИЕ ИЗУЧАЕМОГО КУРСА**

## **1 Вводное занятие**

Знакомство с планом работы и задачами образовательного объединения «Микроша» на второй год обучения. Беседа по ТБ. История создания компьютера. Изучение правил игры. Загадки.

## **Практическая работа**

 Беседа по ТБ. Просмотр мультимедийных приложений по ТБ. Гимнастика для глаз, для рук.

## **2 Обучение работе на компьютере**

Навыки работы с мышкой и клавиатурой. Дать представление о виртуальном рабочем

столе.

#### **Практическая работа**

Беседа по ТБ. Демонстрация мультимедийных приложений по освоению работы на компьютере. Выполнение заданий по работе с мышью и клавиатурой. Развивающие компьютерные игры. Гимнастика для глаз, для рук.

# **3. Компьютерная графика как средство развития творческого**

## **потенциала**

Создание компьютерных рисунков. Знакомство с программами для создания компьютерных рисунков (Paint, CPV2).

#### **Практическая работа**

 Беседа по ТБ. Знакомство с инструментами для создания различных рисунков в программах Paint и CPV2. Раскрашивание компьютерных рисунков. Работа с цветом и цветовыми оттенками. Развивающие компьютерные игры. Гимнастика для глаз, для рук.

#### **4 Знакомство с текстовым редактором**

 Дать представление о работе с текстами и документами. Познакомить с различными инструментами при работе и редактировании текста.

## **Практическая работа**

 Беседа по ТБ. Знакомство с редактором текста в среде Windows – Блокнот. Набор текста. Сохранение документов. Развлекательные клавиатурные тренажёры. Гимнастика для глаз, для рук.

#### **5. Знакомство с Глобальной сетью – Интернет**

 Информация и её значимость в современной жизни. Сеть Интернет. Правила Интернет-этикета. Безопасное поведение в Интернете.

## **Практическая работа**

 Беседа по ТБ. Демонстрация поиска детских развлечений в сети Интернет. Посещение детских сайтов. Компьютерные Интернет-игры. Гимнастика для глаз, для рук.

# **ТРЕТИЙ ГОД ОБУЧЕНИЯ**

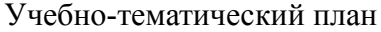

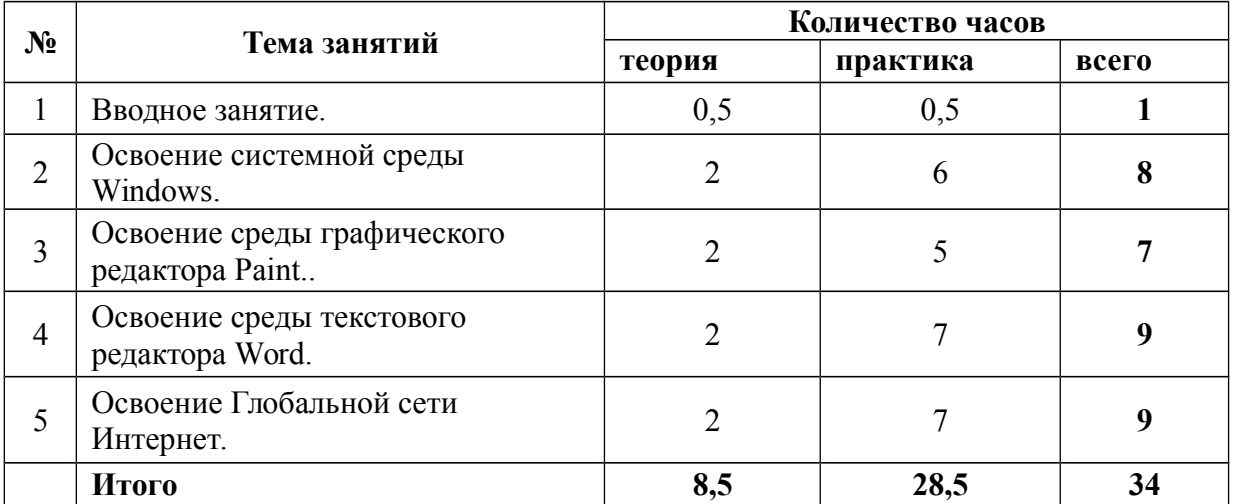

#### **СОДЕРЖАНИЕ ИЗУЧАЕМОГО КУРСА**

#### **1. Вводное занятие**

Знакомство с планом работы и задачами образовательного объединения «Микроша» на третий год обучения. Беседа по ТБ. Из чего состоит компьютер. Загадки.

#### **Практическая работа**

 Беседа по ТБ. Просмотр мультимедийных приложений по ТБ. Гимнастика для глаз, для рук.

#### **2 Освоение системной среды Windows**

Представление о графическом интерфейсе системной среды. Понятия компьютерного меню. Освоение технологии работы с меню.

#### **Практическая работа**

Беседа по ТБ. Знакомство с назначением и функциями Главного меню. Технология запуска программ из Главного меню и завершения работы программы. Представление об окне как объекте графического интерфейса. Технология работы с окном. Развивающие компьютерные игры. Гимнастика для глаз, для рук.

#### **3. Освоение среды графического редактора Paint**

Основные возможности графического редактора Paint по созданию графических объектов. Интерфейс графического редактора и его основные объекты. Панель Палитра. Панель Инструменты.

#### **Практическая работа**

 Беседа по ТБ. Настройка инструментов рисования. Создание рисунков с помощью инструментов. Раскрашивание компьютерных рисунков. Работа с различными цветами и цветовыми оттенками. Гимнастика для глаз, для рук.

#### **4. Освоение среды текстового редактора Word**

Назначение текстового редактора Word. Структура графического интерфейса текстового редактора. Назначение Основного меню. Команды основного меню текстового редактора.

#### **Практическая работа**

 Беседа по ТБ. Технология ввода текста. Редактирование текста: вставка, удаление и замена символов; вставка и удаление пустых строк. Назначение буфера обмена. Действия с фрагментом текста: выделение, копирование, удаление, перемещение. Развлекательные клавиатурные тренажёры. Гимнастика для глаз, для рук.

#### **5. Освоение Глобальной сети Интернет**

 Информация. Её значимость в современной жизни, где и как её можно найти. Сеть Интернет - информационная копилка. Понятие адреса в Интернете. Правила Интернетэтикета. Безопасное поведение в Интернете.

#### **Практическая работа**

 Беседа по ТБ. Программы работы с Интернетом. Пробные самостоятельные шаги по посещению детских сайтов. Компьютерные Интернет-игры. Гимнастика для глаз, для рук.

## **ЧЕТВЕРТЫЙ ГОД ОБУЧЕНИЯ**

#### Учебно-тематический план

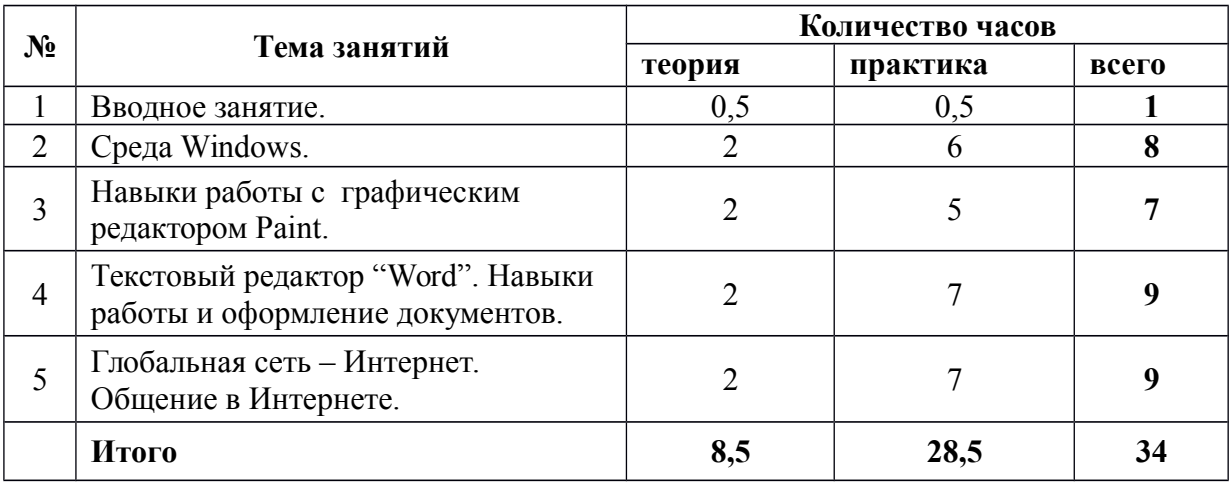

#### **СОДЕРЖАНИЕ ИЗУЧАЕМОГО КУРСА**

#### **1. Вводное занятие**

Знакомство с планом работы и задачами образовательного объединения «Микроша» на четвертый год обучения. Беседа по ТБ. Из чего состоит компьютер. Физминутки. Загадки.

#### **Практическая работа**

 Беседа по ТБ. Просмотр мультимедийных приложений по ТБ. Гимнастика для глаз, для рук.

#### **2. Среда Windows**

 Назначение и функции Главного меню. Окно как объект графического интерфейса. Функциональные клавиши. Сочетание клавиш.

#### **Практическая работа**

Беседа о ТБ. Технология запуска программ из Главного меню и завершения работы программы. Технология работы с окном. Освоение клавиатуры. Назначение служебных клавиш. Развивающие компьютерные игры. Гимнастика для глаз, для рук.

#### **3. Навыки работы с графическим редактором Paint**

Интерфейс графического редактора и его основные объекты. Панель Палитра. Панель Инструменты. Дополнительные функции инструментов Paint.

## **Практическая работа**

 Беседа по ТБ. Настройка инструментов рисования. Создание рисунков с помощью инструментов. Раскрашивание компьютерных рисунков. Работа с различными цветами и цветовыми оттенками. Гимнастика для глаз, для рук.

#### **4. Текстовый редактор "Word". Навыки работы и оформление документов**

Структура графического интерфейса текстового редактора. Назначение Основного меню. Команды основного меню текстового редактора. Сочетания клавиш в текстовом редакторе Word. Графические возможности Word.

#### **Практическая работа**

 Беседа по ТБ. Технология ввода текста. Редактирование текста: вставка, удаление и замена символов; вставка и удаление пустых строк. Действия с фрагментом текста: выделение, копирование, удаление, перемещение с использованием клавиш клавиатуры и сочетания клавиш. Создание рисунков в Word. Гимнастика для глаз, для рук.

#### **5. Глобальная сеть – Интернет. Общение в Интернете**

Поисковые системы. Понятия электронной почты. Адрес в Интернете. Почтовый сервер.

#### **Практическая работа**

Беседа по ТБ. Знакомство с различными поисковыми системами. Посещение почтовых серверов. Создание собственного почтового ящика. Компьютерные Интернетигры. Гимнастика для глаз, для рук.

#### **МЕТОДИЧЕСКОЕ ОБЕСПЕЧЕНИЕ**

 Методика проведения занятий основана на эвристической беседе, включающей обсуждение обозначенных тем и решение несложных практических задач с применением компьютера. На занятиях, учащиеся работают с графическим, текстовым редактором, обучающими программами, используются игры, развивающие мышление и навыки работы с компьютером. Большое внимание уделяется возможностям компьютеров и их применению в профессиональной деятельности человека.

 Программа выделяет условия и факторы, способствующие развитию творческих способностей ребёнка в будущей жизни. Важнейшие из них: правильная организация обучающей среды, т.е. создание психологической безопасности; отсутствие внешнего оценивания; позитивная Я-концепция.

 Формы и методы организации занятий по курсу информатики и ИКТ самые разнообразные. Один из методов для достижения поставленных целей – организация творческой работы учащихся, с использованием полученных знаний и умений информационной деятельности при выполнении заданий по другим предметам (работа с книгой, словарём, рисунком, подготовка сообщения, поиск и подбор информации).

Пример используемых игровых разработок:

#### **1. Игра «И мы!»**

 Объяснение детям правил игры: «Я буду рассказывать вам о том, что со мной приключилось. Когда я сделаю паузу во время рассказа, вы должны сказать: «И мы» там, где это надо». Итак:

Пошёл я однажды в лес ... (и мы!) И увидел на ёлке белку ... (и мы!). Сидит она на ветке и шишку грызёт ... Я хлопнул в ладоши ... (и мы!), А белка перепрыгнула на другое дерево ... А я дальше пошёл ... (и мы!). Смотрю, на сосне дятел клювом стучит... Я как свистну... (и мы!). Вдруг вижу, по земле уж ползёт ... Я испугался и остановился ... (и мы!), А уж поднял голову, да как зашипит ...

Я со страху побежал ... (и мы!). И т.п.

 Если дети ошибаются - реагировать с юмором, например: если в ответ на предложение «Сидит она на ветке и шишку грызет» дети закричали «и мы!», задать вопрос: «Это кто же из вас на ветках шишки грызет?»

#### **2.Аннотация игры**

(интегрированное занятие информатика и русский язык)

 Мудрый Ворон решил научить Бабу Ягу грамоте. Но Яга спрятала в лесу 10 букв алфавита. Игрок, передвигаясь в любом направлении по карте (лес, река, болото, муравейник и т.д.), выполняет разные задания, возвращая каждый раз по одной букве. В итоге все найденные буквы складываются в слово «поздравляю». В игре есть логическое задание на составление буквы из фрагментов; интерактивный «словарик» и «букварик» (алфавит), с помощью которого дети повторяют буквы: если щёлкнуть мышью по букве, Баба Яга покажет предмет, который начинается с этой буквы, и расскажет стихотворение.

#### **Тема дидактическая: «Предложение. Слово. Слог ».**

**Тема игровая:** «Баба Яга учится читать».

**Цели урока:**

- **1) обучающая**  совершенствовать умение определять начальный звук и первую букву в слове; составлять из букв слоги, из слогов - слова; слушать предложение и понимать его смысл;
- **2) развивающая** развивать мышление, внимание, память, смекалку, скорость реакции, координацию;
- **3) воспитательная**  воспитывать чувство товарищества,

 взаимопомощи, взаимовыручки; прививать интерес к занятиям по изучению русского языка.

## **Ход урока.**

## **1. Организационный момент.**

- Здравствуйте, ребята, рассаживайтесь парами за компьютеры. Пока ничего не трогайте, никаких кнопок не нажимайте.

## **2. Вступительная беседа.**

Сообщение темы и задач урока.

 - Наш сегодняшний урок будет очень необычным - мы с вами станем участниками одной удивительной сказочной истории, которая произошла в лесу. Ребята, вспомните, кто из сказочных персонажей живет в лесу. *(Леший, Баба Яга...)*

 - А какая Баба Яга в сказках, какой у нее характер? *(В разных сказках она разная: злая, коварная, хитрая, весёлая, любит пошутить)*

 - Сегодня на уроке мы встретимся с Бабой Ягой - проказницей, шалуньей, и только все вместе, общими усилиями мы сможем её обхитрить! А для этого вам понадобятся ваши знания о звуках, буквах, слогах и предложениях.

## **3. Разминка для глаз.**

 - Нам придётся смотреть во все глаза, чтобы хитрая Яга нас не провела. Давайте потренируем наши глазки. Дети выполняют несколько упражнений.

## **4. Инструктаж.**

Беседа по ТБ*.*

 - Перед тем как мы начнём наше путешествие в сказку, послушайте меня внимательно. Все кнопки нажимаете по моей команде. Работаем только мышью, клавиатура нам не понадобится. На мышке нам нужна левая кнопка, найдите её. Управляем мышью, щёлкая по левой кнопке только один раз. Мышью будете управлять по очереди. Всем всё понятно? Все готовы? Тогда в путь!

#### **5. Выполнение заданий.**

 Дети вместе с учителем смотрят анимационную заставку к игре: «Как-то Ворон длинный нос, азбуку Яге принёс...»

#### **Задание 1.**

- Перед вами карта путешествия. Сначала мы поможем муравью отыскать букву. Найдите муравья на карте и щёлкните по его изображению левой кнопкой мыши.

Просмотр анимационной заставки.

- Надо помочь муравью выбраться из лабиринта. На каждой развилке две буквы и картинка, нужно повернуть в проход с той буквой, на которую начинается название предмета на картинке.

- Что изображено на картинке? *(Сыр)*

- На какую букву начинается слово сыр - **С** или **3**?

- Щёлкните левой кнопкой мыши по букве **С**.

- Мы правильно определили букву, и муравей пошёл дальше.

- Посмотрите, внизу есть пять свечей, и если муравьишка ошибётся, то одна свечка потухнет. Стоит ему ошибиться пять раз, и он не сможет вернуть букву, которую спрятала Баба Яга. Так что будьте предельно внимательны!

 Учителю каждый раз необходимо уточнять, «что изображено на картинке», поскольку один и тот же предмет можно назвать по-разному, например, лошадь и конь.

- Какие вы молодцы, помогли муравью найти букву. Какую*? (Букву 3.)*

#### **Задание 2.**

- Ребята, поможем мышатам перебраться через реку. Найдите на карте мышонка и щёлкните по нему левой кнопкой.

Просмотр анимационной заставки.

- Переведите мышек на другой берег речки. Чтобы навести переправу, нужно из слогов составить название предмета, изображённого на картинке. Слоги показывают рыбки, их нужно выловить в правильной последовательности. Всего нужно перевести через реку шесть мышек.

*-* Итак, ребята, что изображено на картинке? *(Дудочка)*

*-* Из каких слогов состоит это слово? *(Ду, доч, ка)*

- «Поймайте» эти слоги по порядку, и у вас получится слово.

Составляются остальные слова по картинкам.

- Молодцы, ребята, помогли мышкам перейти на другой берег, и они за это отдали нам букву. Какую? *(Д)*

#### **Задание 3.**

- А сейчас найдите волчонка на экране и щёлкните по этой картинке левой кнопкой мыши.

Просмотр анимационной заставки.

- Помогите медвежонку перейти через болото к волчонку. Путь подскажут лягушки, если правильно ответить на их вопросы. Нам нужно закончить фразу, выбирая нужную картинку. Не дайте сбить себя с толку обманными рифмами. Сначала внимательно слушаем загадку, потом все вместе решаем, какой ответ правильный, и только тогда по моей команде «нажимаем» на нужную кочку.

Слышала вся улица, Как мычала... Корова или курица?

- Продолжайте сами.
- Молодцы, ребята, справились!

Какую букву сумел достать из болота медвежонок? *(О)*

## **5 Подведение итогов занятия.**

*-* Мы вернули целых три буквы! Какие? *(Д, О,З)*

*-* Как вы считаете, благодаря чему мы достигли успеха?

(Дети оценивают свою работу на занятии.)

- К сожалению, наше занятие подходит к концу. Мы не успели найти все буквы, но мы обязательно продолжим наше путешествие на другом занятии. А сегодняшний урок вам понравился? Какие задания было интересно выполнять?

Поскольку игровых моментов в этой компьютерной игре очень много, ее можно использовать в течение нескольких уроков, что поддерживает интерес учащихся. Каждое занятие вызывает у детей эмоциональный подъем, и они охотно работают.

 В содержательном плане данная программа является основой любого базового курса информатики, ориентированного на овладение минимумом содержания образовательной области "Информатика и информационные технологии". Содержание курса построено на следующих *дидактических принципах:*

- отбор и адаптация к начальной школе материала для формирования предварительных знаний, способствующих восприятию основных теоретических понятий в базовом курсе информатики и информационных технологий, в соответствии с возрастными особенностями школьников, уровнем их знаний в соответствующем классе и междисциплинарной интеграцией;
- формирование логического и алгоритмического мышления в оптимальном возрасте, развитие интеллектуальных и творческих способностей ребенка;
- индивидуально-личностный подход к обучению школьников;
- овладение поисковыми, проблемными, исследовательскими и репродуктивными типами деятельности во время индивидуальной и коллективной работы на уроке, дополнительная мотивация через игру;
- соответствие санитарно-гигиеническим нормам работы за компьютером.

Для работы в компьютерном классе на занятиях используется следующее *оборудование:*

- мультимедийный проектор,
- цветной струйный принтер,
- сканер,
- компьютерные колонки,
- персональный компьютер,
- магнитная доска,
- рабочая тетрадь,
- простой карандаш,
- цветные карандаши,
- ластик,
- цветные маркеры.

# **Планируемые результаты. 1. Технологический компонент**

# В результате изучения курса учащиеся *должны*:

# *знать*

- как правильно и безопасно вести себя в компьютерном классе;
- для чего нужны основные устройства компьютера;
- что такое полное имя файла;

# *уметь*

- пользоваться мышью и клавиатурой;
- запускать компьютерные программы и завершать работу с ними.
- выполнять основные операции при рисовании с помощью одной из компьютерных программ;
- сохранять созданные рисунки и вносить в них изменения.
- выполнять основные операции при создании движущихся изображений с помощью одной из программ;
	- сохранять созданные движущиеся изображения и вносить в них изменения.
- выполнять основные операции при создании компьютерных игр с помощью одной из программ;
	- сохранять созданные игры и вносить в них изменения.
- создавать папки (каталоги);
- удалять файлы и папки (каталоги);
- копировать файлы и папки (каталоги);
- перемещать файлы и папки (каталоги).
- набирать текст на клавиатуре;

- сохранять набранные тексты, открывать ранее сохранённые текстовые документы и редактировать их;

- копировать, вставлять и удалять фрагменты текста;
- устанавливать шрифт текста, цвет, размер и начертание букв.
- вставлять изображения в печатную публикацию;
- создавать схемы и включать их в печатную публикацию;
- создавать таблицы и включать их в печатную публикацию.

- создавать эскизы электронных публикаций и по этим эскизам создавать публикации с использованием гиперссылок;

- искать, находить и сохранять тексты, найденные с помощью поисковых систем;
- искать, находить и сохранять изображения, найденные с помощью поисковых систем.

*При выполнении проектных заданий* школьники будут учиться:

- красиво оформлять печатные публикации, применяя рисунки, фотографии, схемы и таблицы;

- составлять печатные публикации, предназначенные для какойлибо цели, и создавать их при помощи компьютера.

 *-* создавать электронные публикации, предназначенные для какой-либо цели, и оформлять их, используя тексты, изображения, звуки, видео и анимацию.

 *-* искать и находить нужную информацию и использовать её, например, при создании печатных или электронных публикаций.

# **СПИСОК ЛИТЕРАТУРЫ**

## ЛИТЕРАТУРА, РЕКОМЕНДУЕМАЯ ДЛЯ ДЕТЕЙ

- 1 Агеева И.Д. Занимательные материалы по информатике и математике. Методическое пособие.- М.: ТЦ Сфера, 2005.
- 2 Горячев В.В., Волкова Т.О., Горина К.И. Информатика в играх и задачах. Учебниктетрадь для 1 класса в 2-х частях.- Изд. 2-е, испр. М.: Баласс, 2006. (Образовательная система «Школа 2001»)
- 3 Зыкина О.В. Компьютер для детей: М.: Изд-во Эксмо,2005.
- 4 Информатика.5-6 класс. Начальный курс: Учебник. 2-е., переработанное/ Под ред. Н.В. Макаровой. – СПб.; Питер, 2007. ISBN 5-94723-471-8

## ИСПОЛЬЗОВАННАЯ ЛИТЕРАТУРА

- 1. Агеева И.Д. Занимательные материалы по информатике и математике. Методическое пособие.- М.: ТЦ Сфера,2005. (Игровые методы обучения) ISBN 5-89144-549-2
- 2. Босова Л.Л. Информатика: Учебник для 5 класса/Л.Л.Босова.- 5-е изд. М. БИНОМ. Лаборатория знаний,2007. ISBN 5-94774-626-3
- 3. Горячев В.В., Волкова Т.О., Горина К.И. Информатика в играх и задачах. Учебниктетрадь для 1 класса в 2-х частях.- Изд. 2-е, испр. М.: Баласс, 2006. Образовательная система «Школа 2001»)
- 4. Горячев В.В., Волкова Т.О., Горина К.И. Информатика в играх и задачах. 1 класс. Методические рекомеднации для учителя. – М.: «Баласс», 2006.
- 5. Зыкина О.В. Компьютер для детей: М.: Изд-во Эксмо,2005.
- 6 Информатика.5-6 класс. Начальный курс: Учебник. 2-е., переработанное/Под ред. Н.В. Макаровой. – СПб.;Питер, 2007. ISBN 5-94723-471-8
- 7 Пилотные школы. Программно-методический комплекс №1 по курсу информатики. Перые уроки информатики. Учебное пособие. Казанский ПК ПС , 1991
- 8 Симонович С.В., Евсеев Г.А., Алексеев А.Г. Общая информатика:Учебное пособие для средней школы.-М.: АСТ-ПРЕСС, Инфорком-Пресс, 2001.